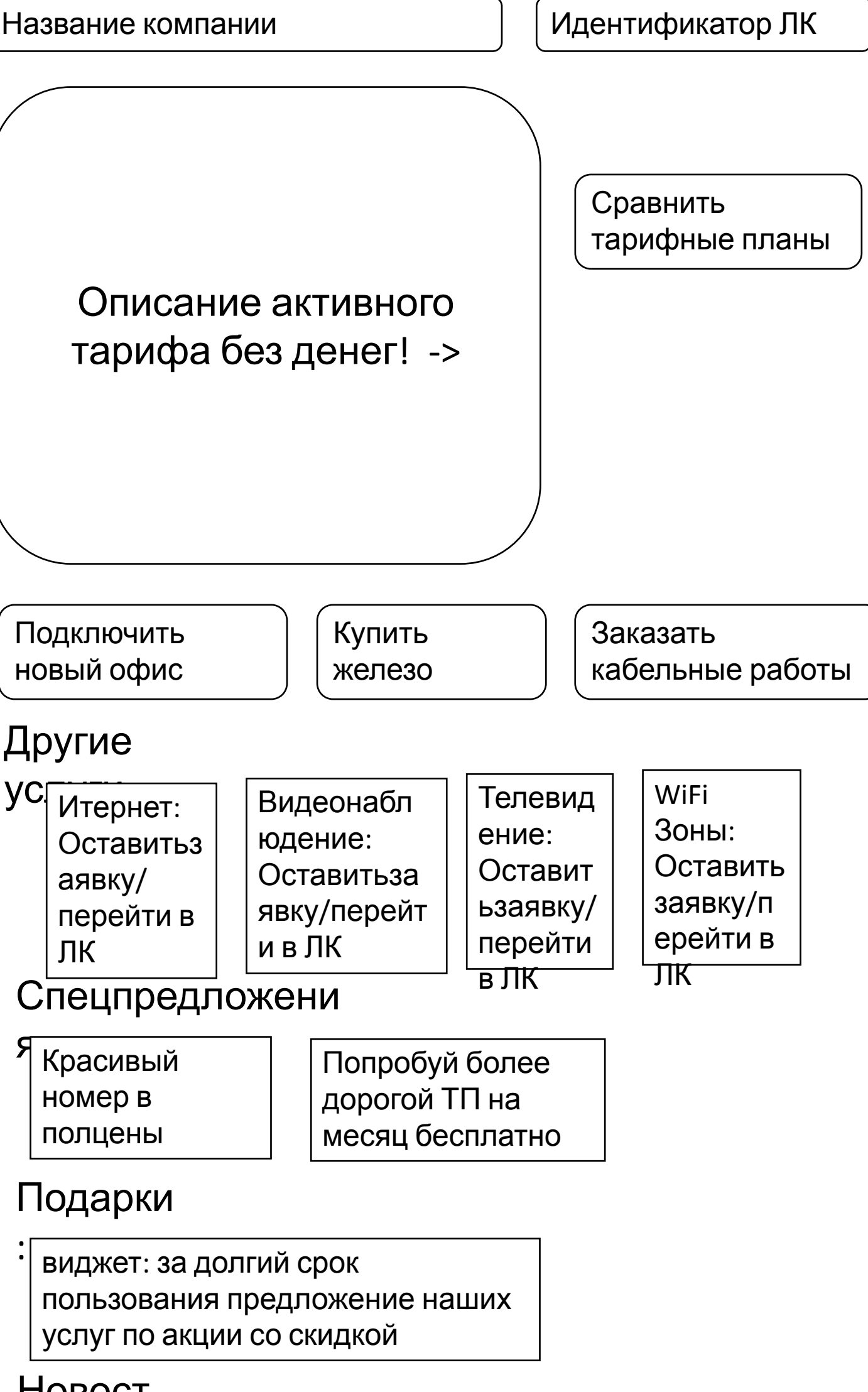

# Новост

 $M$ : релизы доработок

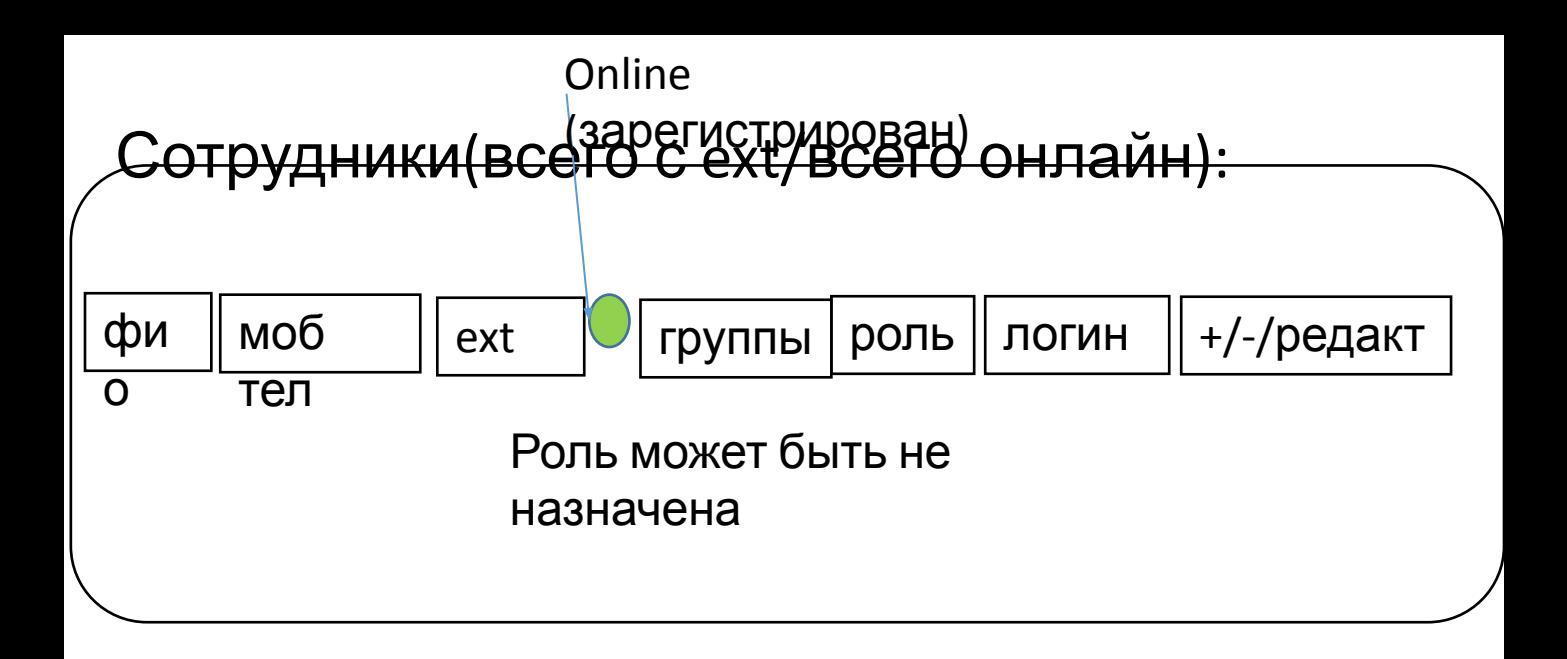

#### Группы распределения вызовов (кол-во):

В списке доступно добавление – удаление – редактирование элементов.

## Список групп: название группы + перечень сотрудников

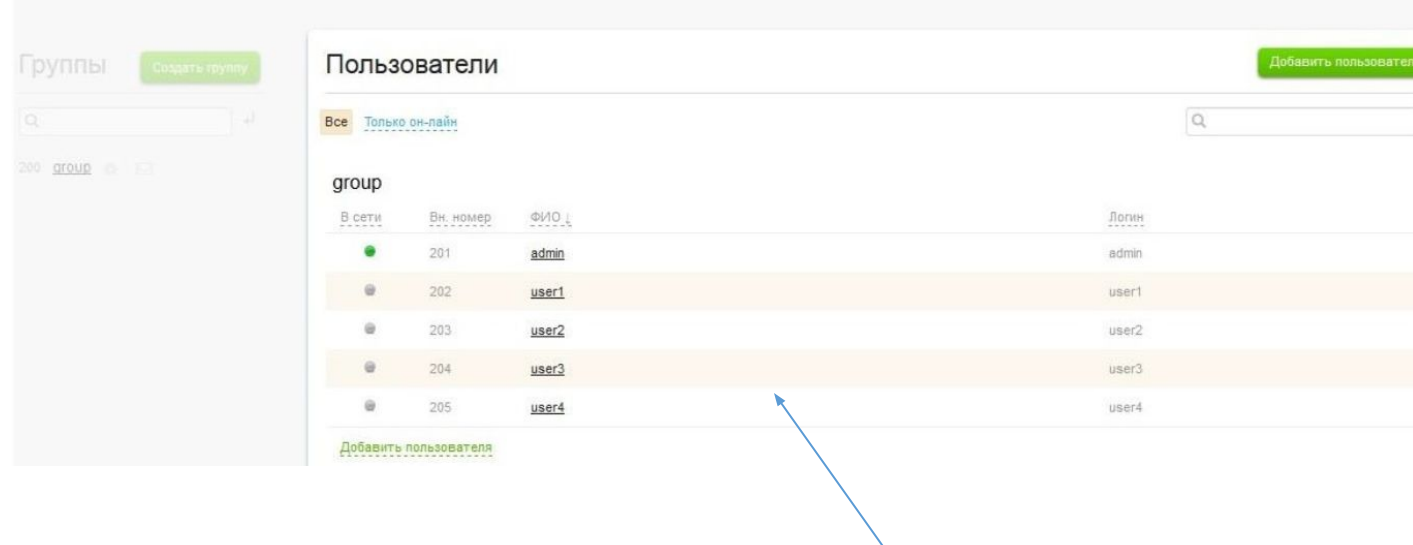

Это решение

странное

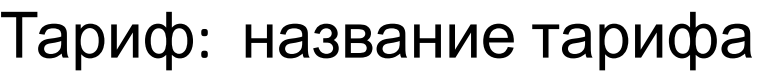

Изменить

Сравнить

-> История изменений тарифа

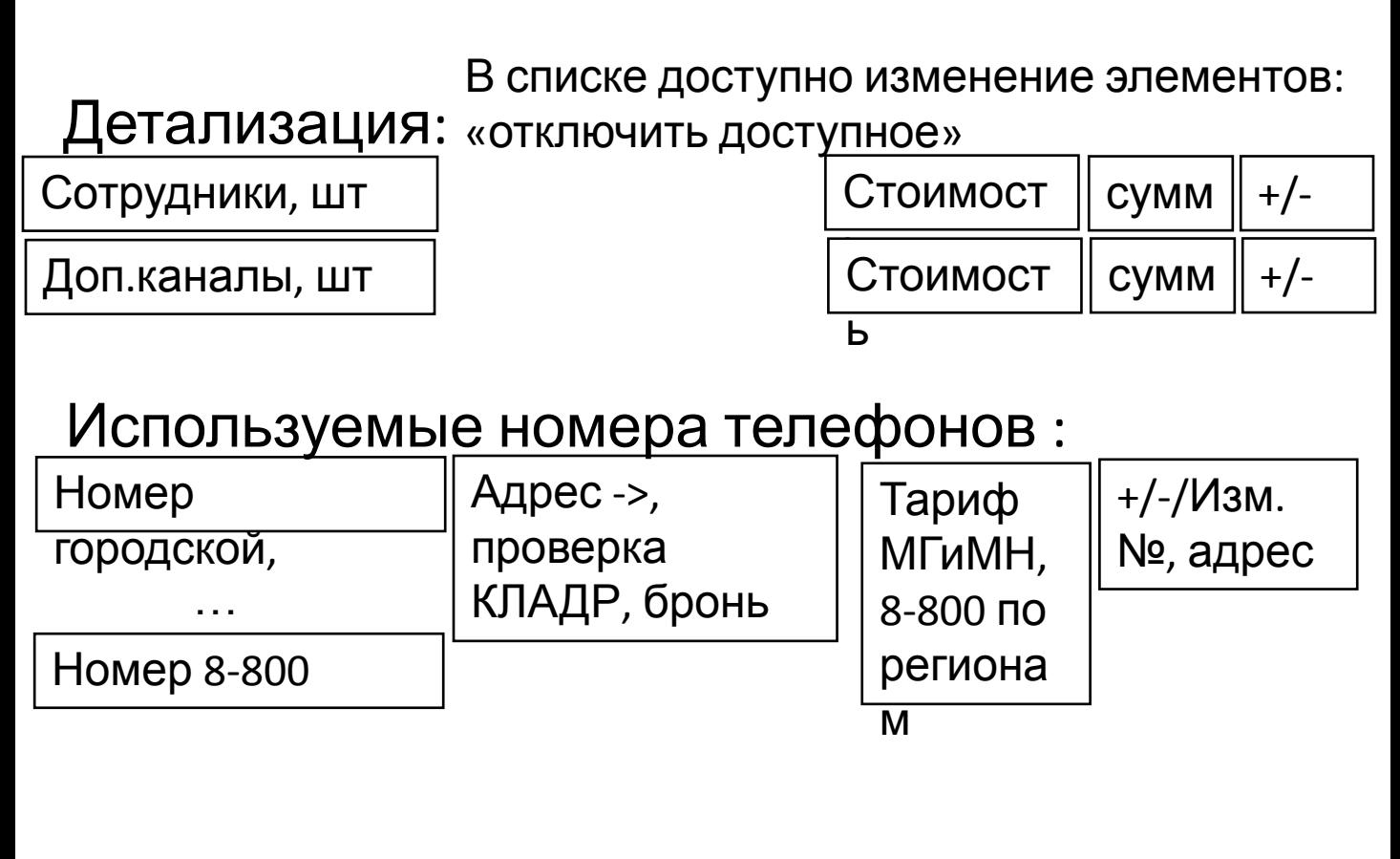

#### Доступные сервисы:

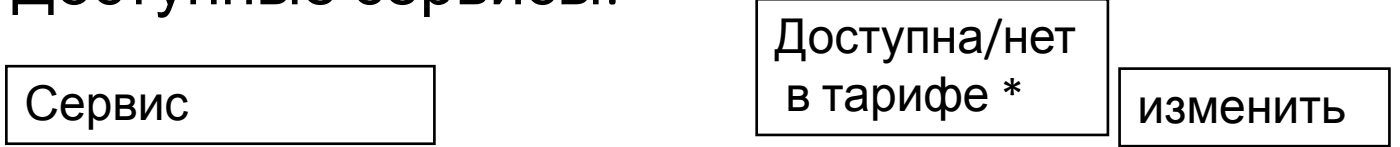

Отобразить список (см ниже) свернутый по группам

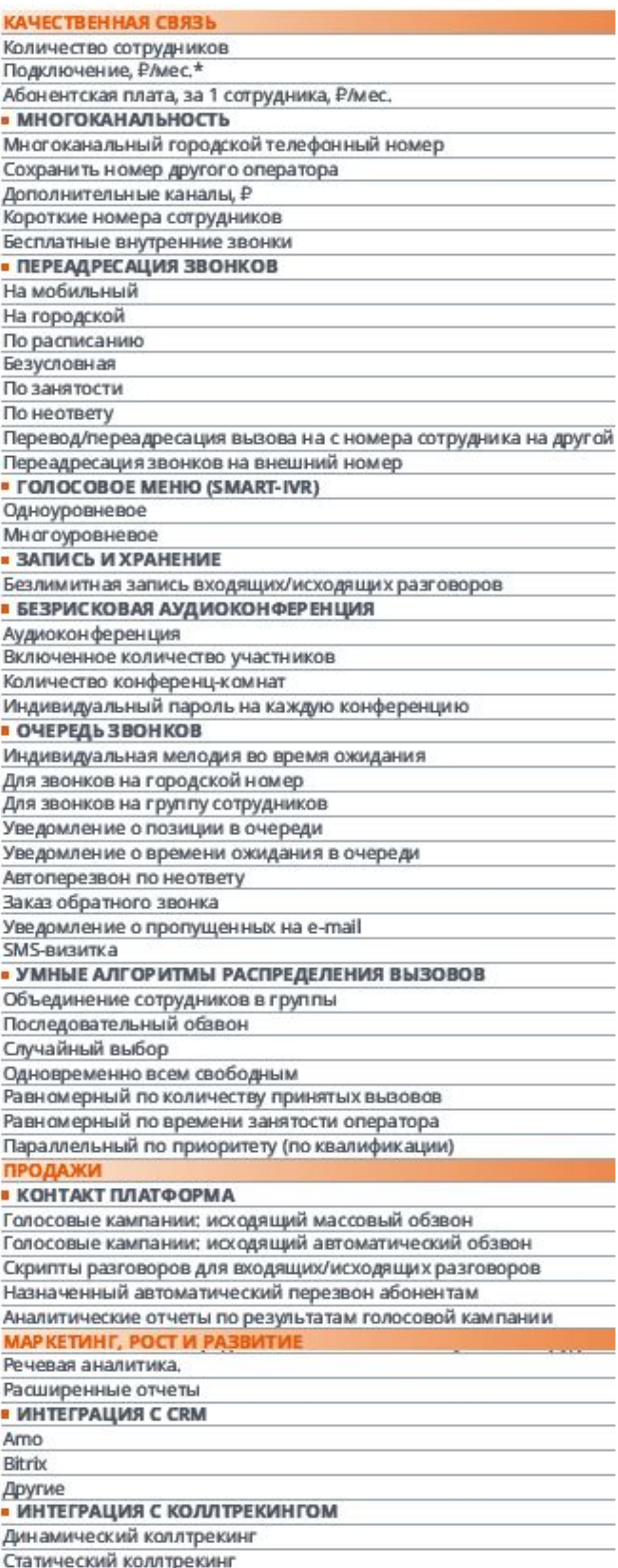

### Выбрать номер: Выбрать

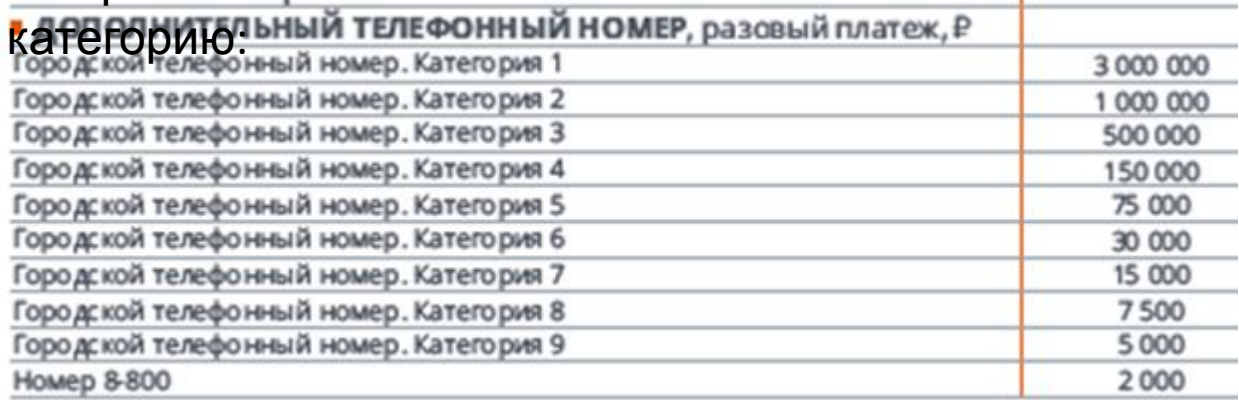

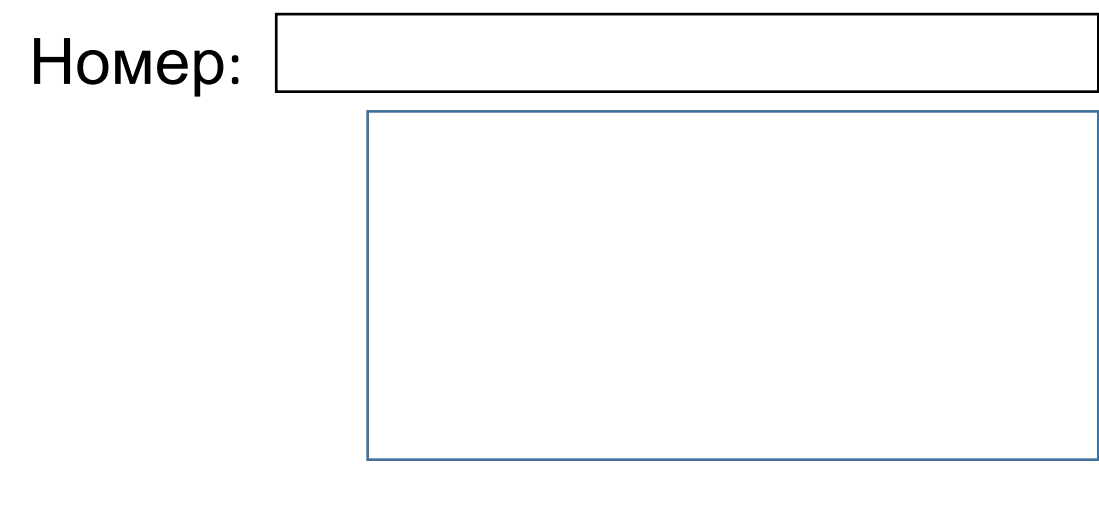

Адрес:

Показать на карте

Проверить по справочнику корректность внесения данных

Сохранить

# История изменений настроек за

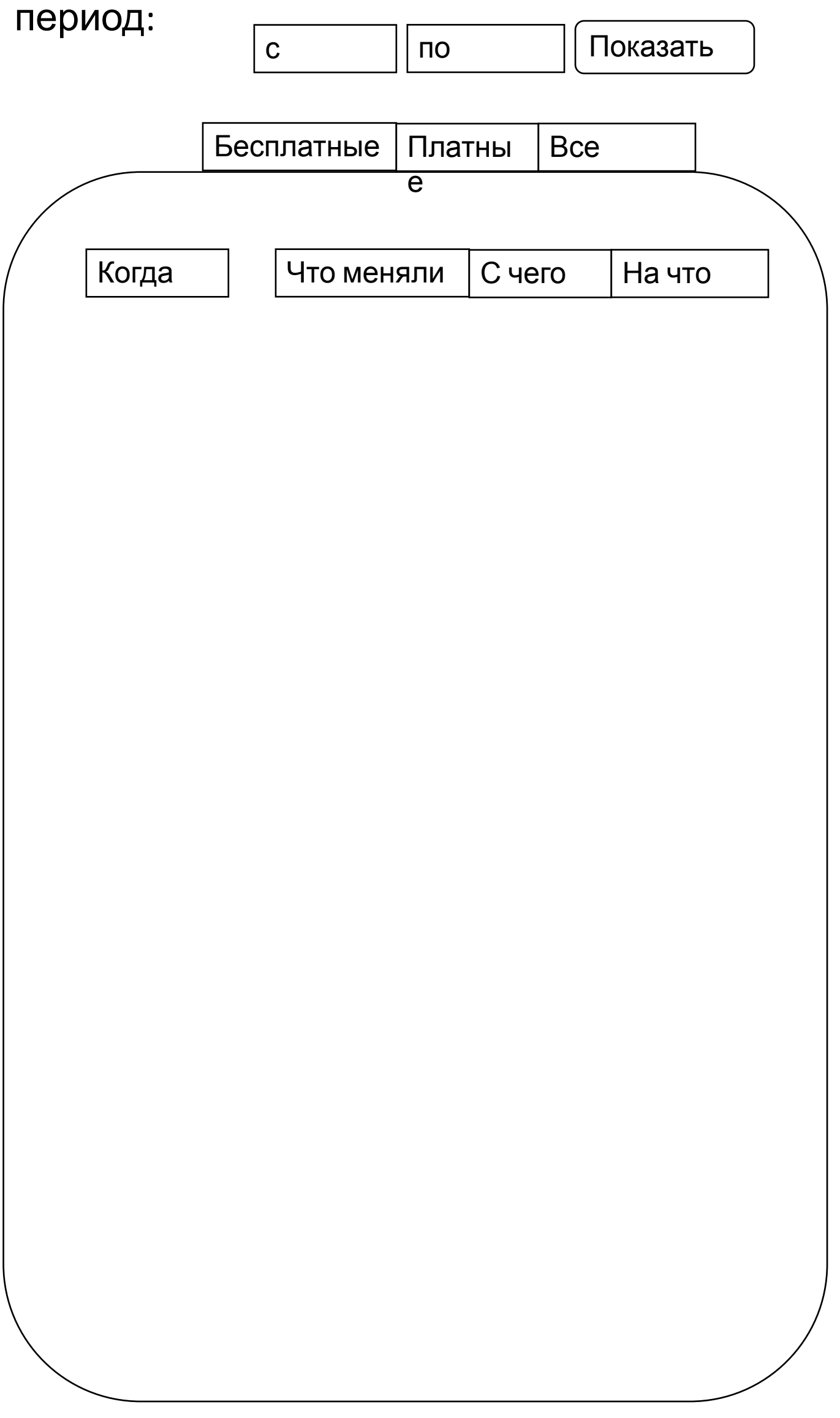

Выгрузить

Отправить

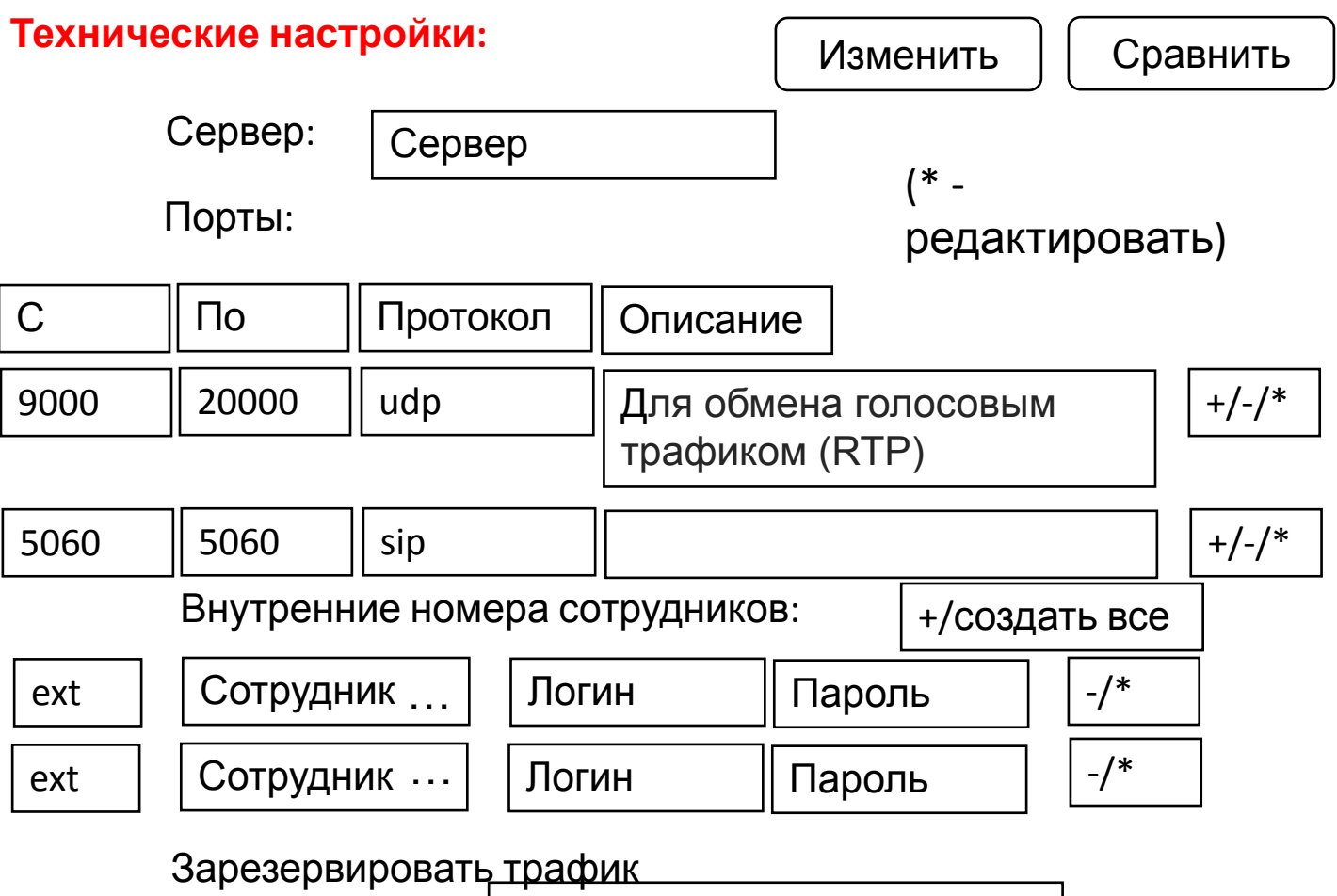

на чужой сети, mþ:128\*кол-во сотрудников

*Инструкция по приоретизации трафика*

#### **Функциональные настройки:**

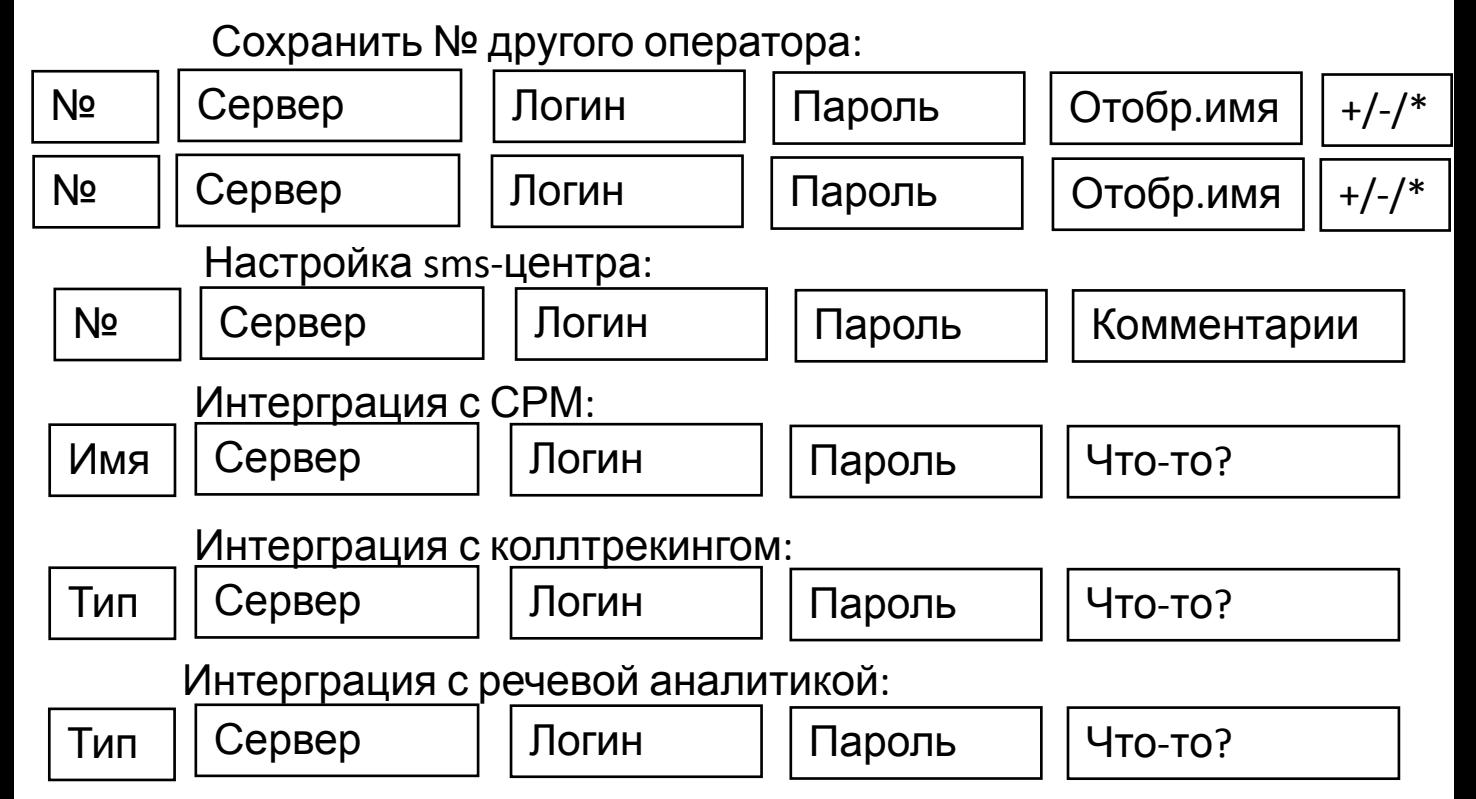

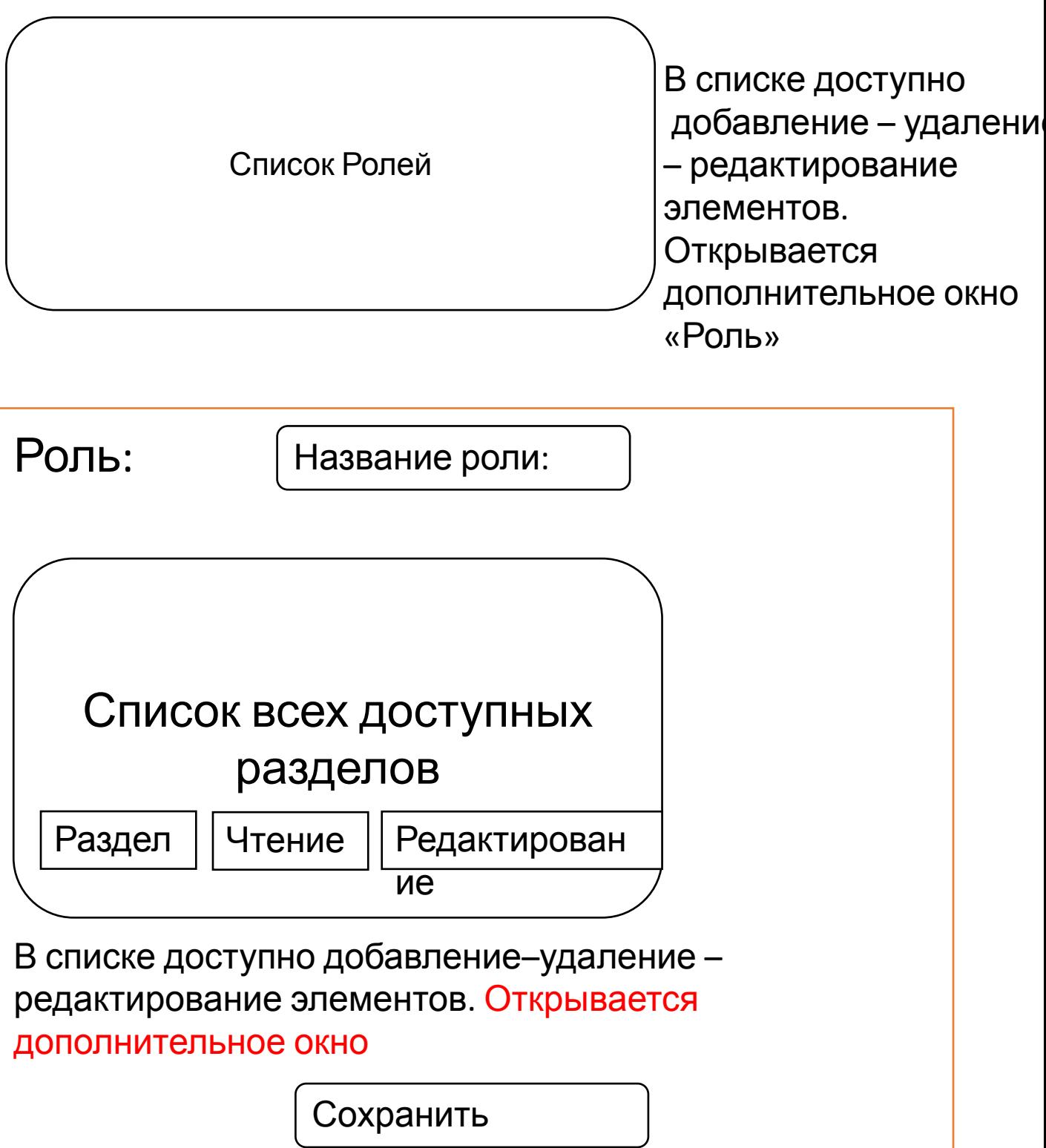

#### Безрисковая аудиоконференция:

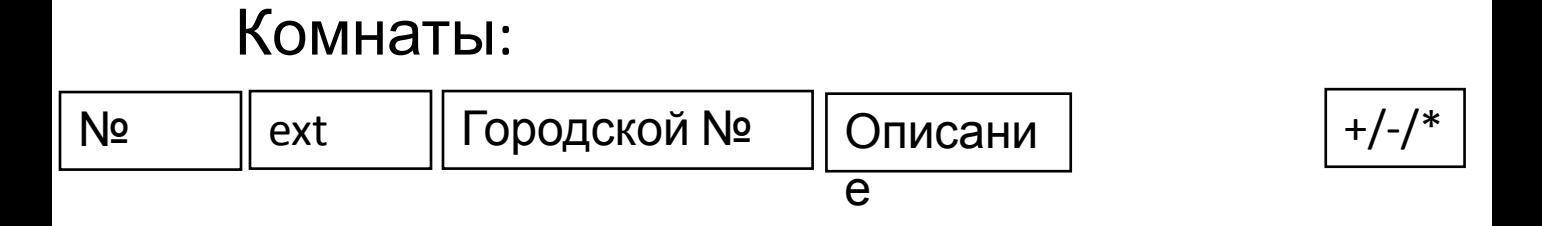

### Конференции:

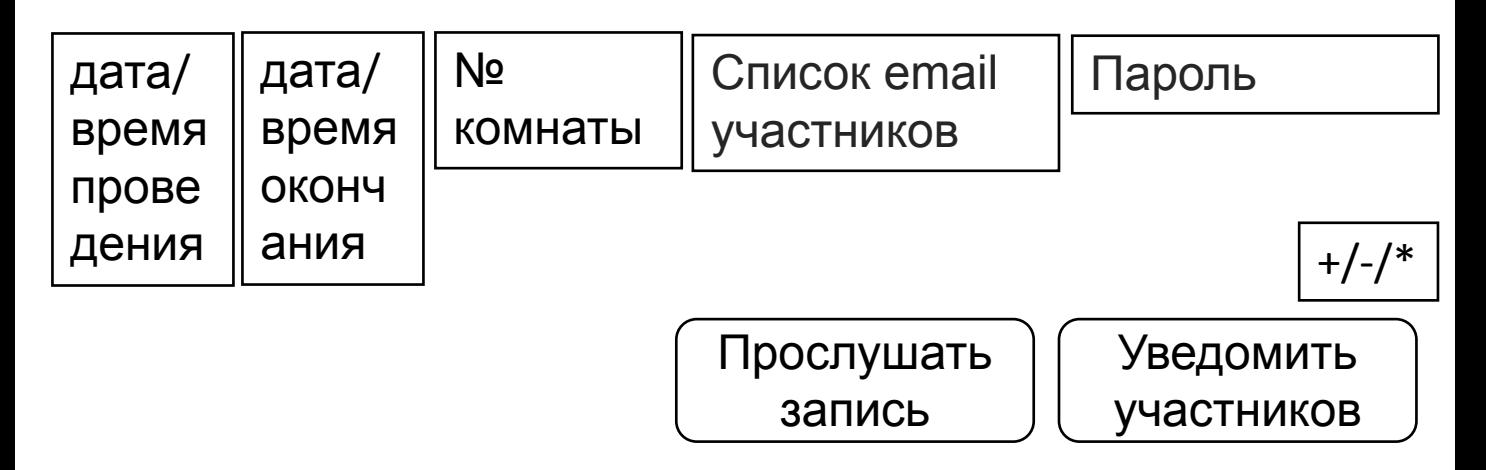

#### Контакт-платформа:

Автоматические

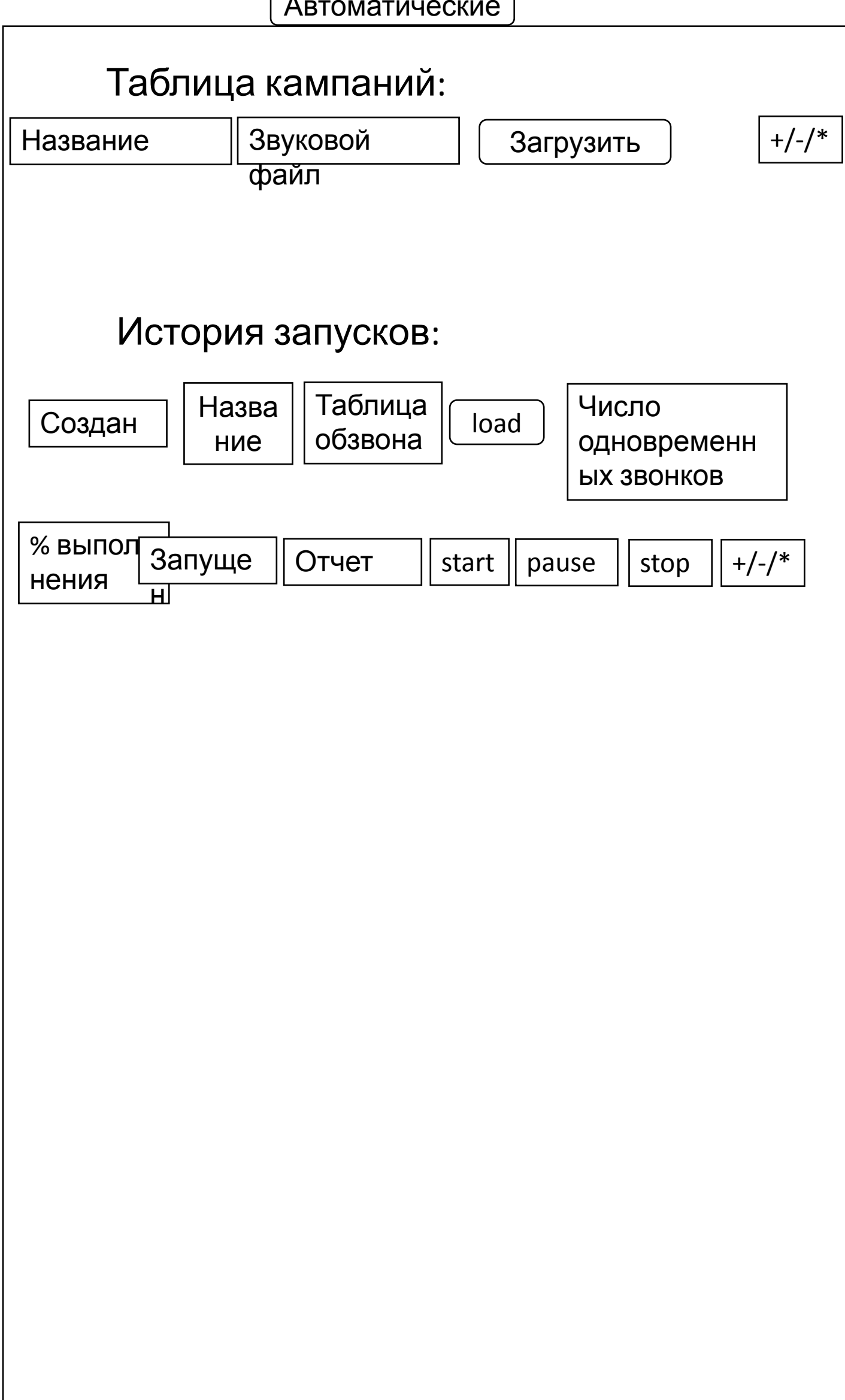

#### Контакт-платформа:

По сценариям диалога

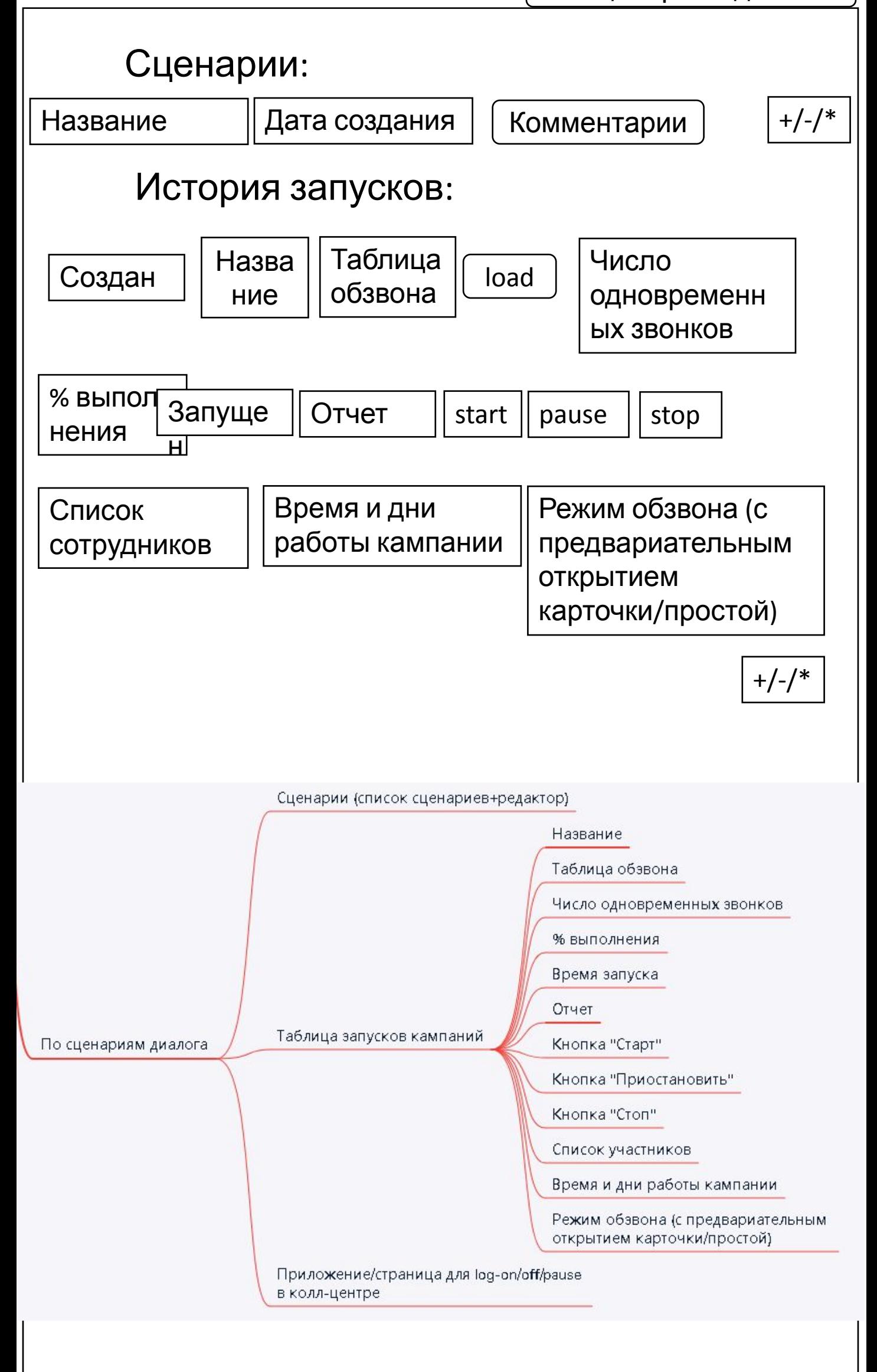

#### Записи:

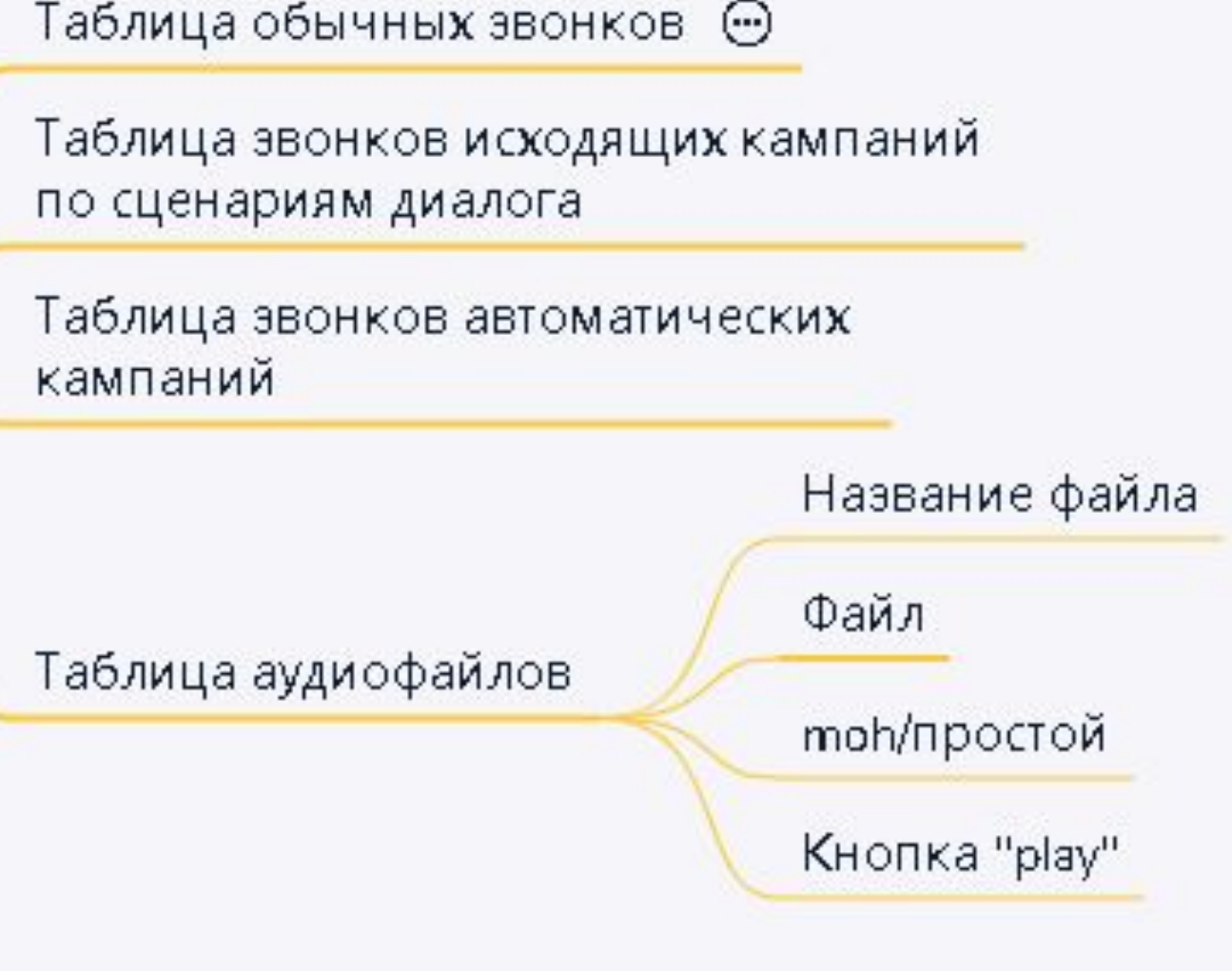

Дополнительно делаем возможность фильтрации во входищим, исходящим, внутренним звонкам

+ идентификацию цветом или значком в таблице указанных выше категорий

https://srv-obitweb.obit.ru/admin/calldata

#### Финансы:

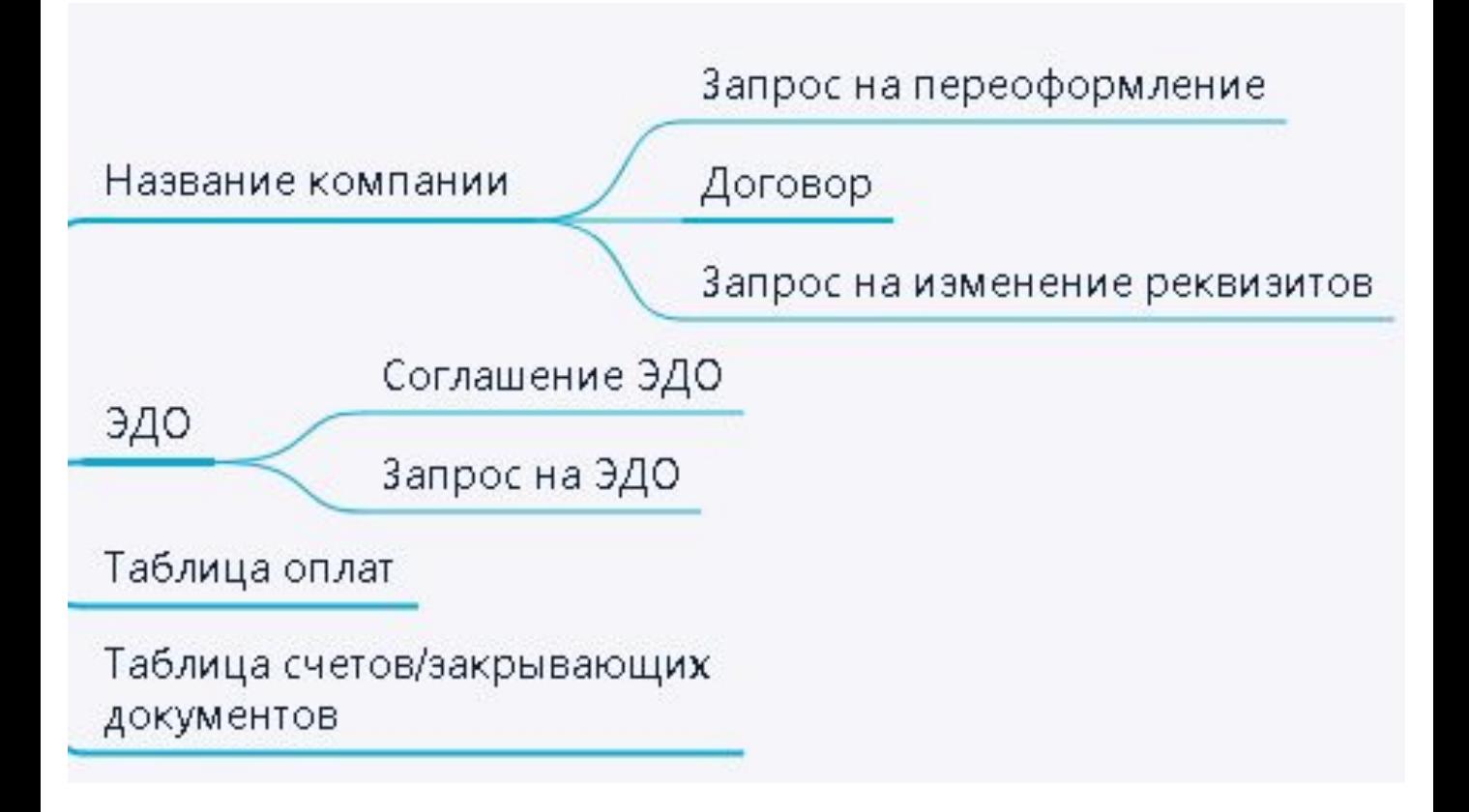

# Отчеты:

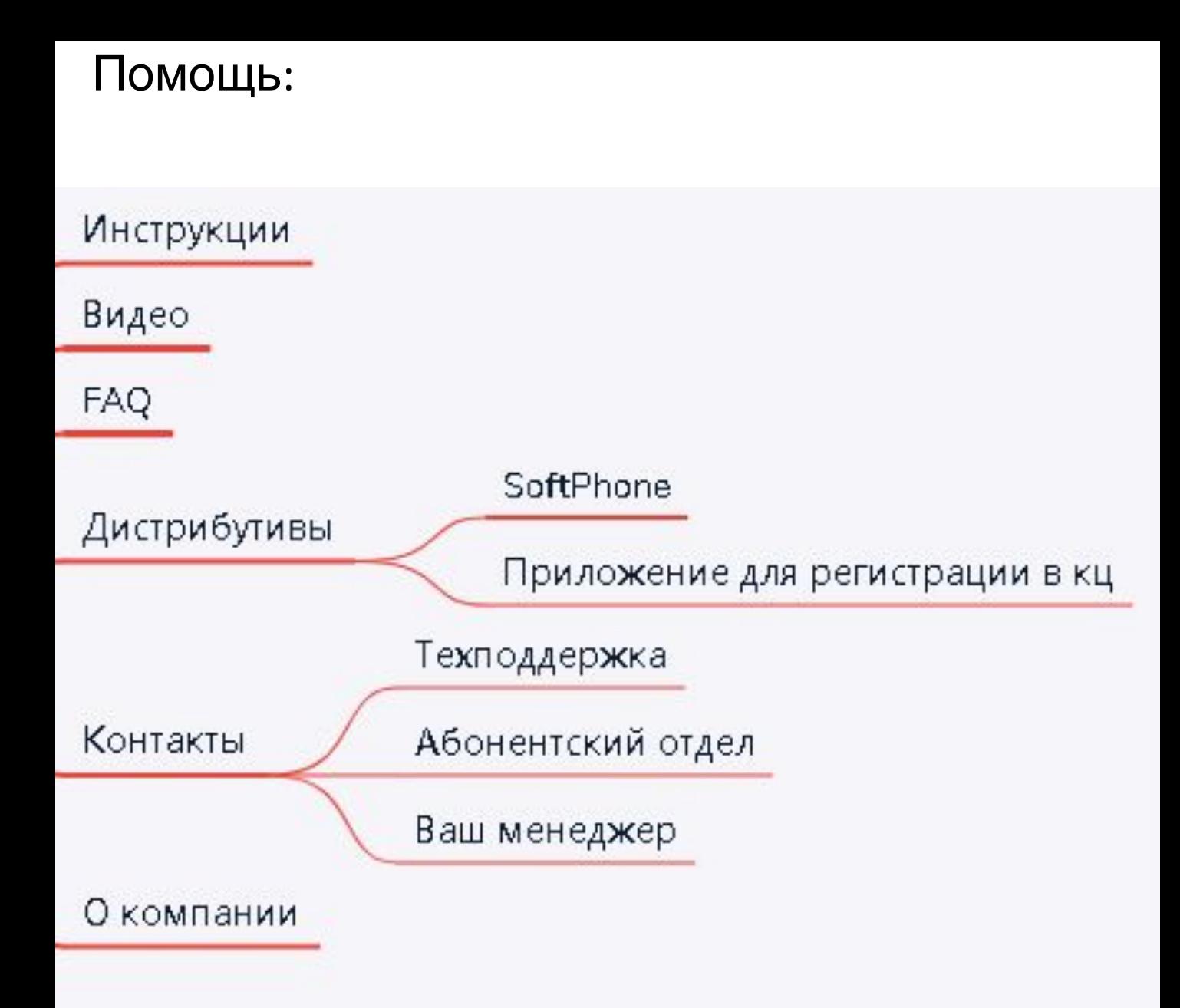

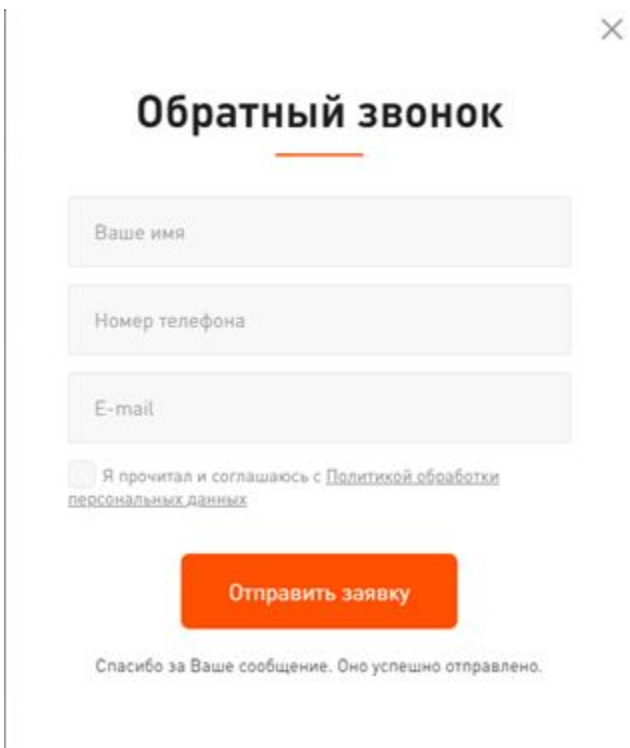